# le cnam

# Gestion des Threads et Segments de mémoire partagés

## Samia Bouzefrane

samia.bouzefrane@cnam.fr http://cedric.cnam.fr/~bouzefra

# Plan

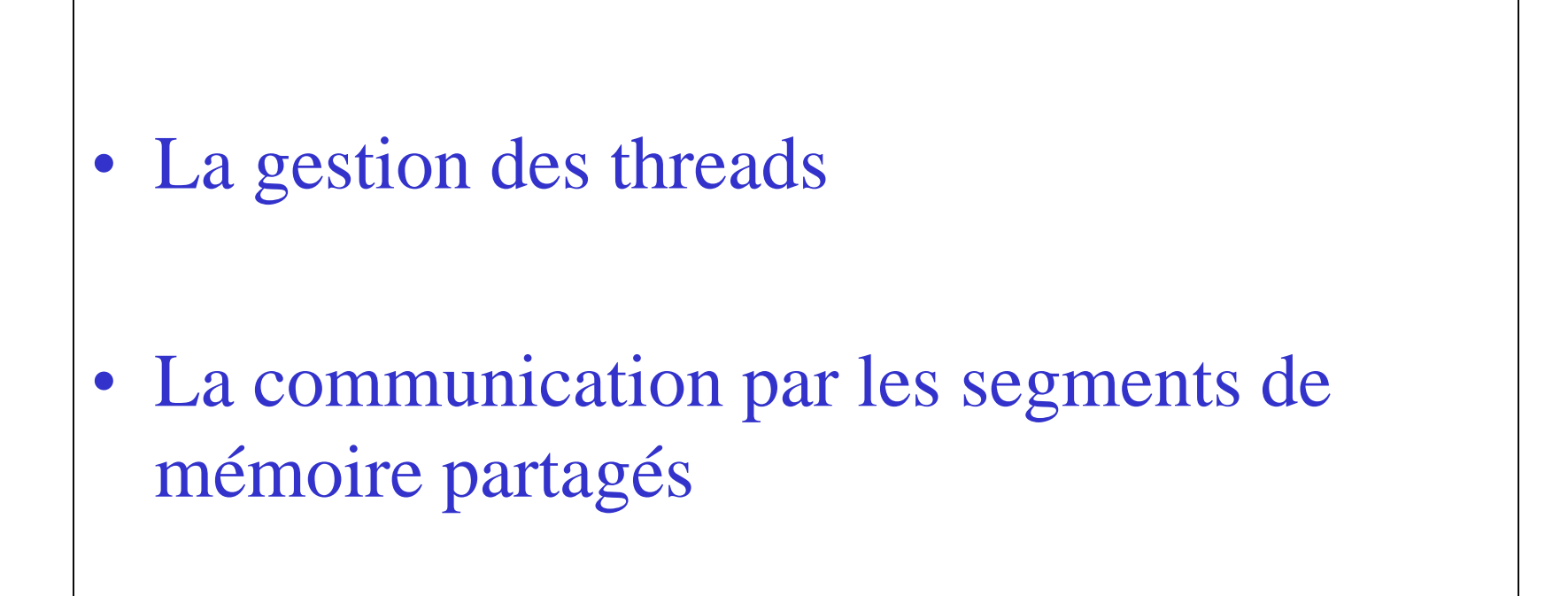

### **Descripteur des processus Unix**

#### **Bloc de contrôle (utilisé par Linux) comporte :**

-État du processus -Priorité du processus -Signaux en attente -Signaux masqués -Pointeur sur le processus suivant dans la liste des processus prêts -Numéro du processus -Numéro du groupe contenant le processus -Pointeur sur le processus père -Numéro de la session contenant le processus -Identificateur de l'utilisateur réel -Identificateur de l'utilisateur effectif -Politique d'ordonnancement utilisé -Temps processeur consommé en mode noyau et en mode utilisateur -Date de création du processus -etc.

## **Création d'un processus Unix**

**Un processus Unix** = { un espace d'adressage et une unité d'exécution unique }

**Contexte d'un processus Unix** :

- pid,
- répertoire de travail,
- descripteurs,
- -propriétaires,
- -implantation en mémoire,
- -registres,
- -priorité d'ordonnancement,
- -masque des signaux,
- -pile d'exécution

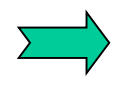

**Cela rend coûteuse la création d'un processus**

### **Création de threads Unix**

**Thread Unix**: - processus léger

- permet de multiplier l'implémentation d'activités caractérisées par des contextes plus légers que ceux des processus Unix

#### **Contexte d'exécution d'une thread Unix**:

- registres,

- priorité d'ordonnancement,

- -masque des signaux,
- -pile d'exécution.

#### **L'espace virtuel d'une thread :**

- code exécuté par la thread,
- données définies dans la thread et
- une pile d'exécution propre à la thread.

## **Primitives de manipulation de threads Unix**

#### *Création et activation d'une thread* **:**

```
int pthread_create(
```

```
pthread_t *idptr, /* ptr sur la zone où sera retournée l'identité de la thread */
pthread attr t attr,/* attributs de la thread: pthread attr default ou 0 */
void *(*fonc) (void *), /* pointeur sur la fonction exécutée par la thread */
void *arg /* pointeur sur le(s) argument(s) passé(s) à la thread */
) ;
```
#### *Terminaison d'une thread* **:**

```
void pthread_exit (
void *status /* ptr sur le résultat retourné par la thread */
) ;
```

```
 Libération des ressources d'une thread :
```

```
int pthread_detach(
pthread_t *idptr /* pointeur sur l'identité de la thread */
) ;
```

```
 Attente de la terminaison d'une thread :
```

```
int pthread_join(
pthread_t id, /* identité de la thread attendue */
void *status /* pointeur sur le code retour de la thread attendue */
) ;
```
#### **Exemple1 de threads Unix**

```
7
/* Trois Th.c */#include <pthread.h> 
#include <unistd.h>
#include <stdio.h>
#include <stdlib.h>
int compteur[3]; 
/* fonction executee par chaque 
thread */ 
void *fonc_thread(void *k) { 
   printf("Thread numero %d : 
mon tid est \delta d \nightharpoonup r, (int) k,
pthread_self()); 
   for(i; j) compteur [(int) k] ++;
} 
main() { 
int i, num; pthread t tid[3];
/* creation des threads */ 
for(num=0;num<3;num++)
                                     {pthread_create(tid+num, 0, 
                                     fonc thread, (void *) num);
                                     printf("Main: thread numero %d 
                                     creee: id = \partial \ln, num,
                                    tid[num]); 
                                       } 
                                     usleep(10000); /* attente de
                                     10 ms */printf("Affichage des 
                                     compteurs\n"); 
                                     for(i=0;i<20; i++) {
                                       printf("%d \t%d \t%d\n",
                                     compteur[0], compteur[1], 
                                     compteur[2]); 
                                       usleep(1000); 
                                     /* attente de 1 ms entre 2 
                                     affichages */ 
                                      } 
                                     ext(0); }
```
#### **Exemple2 de threads Unix**

```
#include <pthread.h>
#include <stdio.h>
#include <errno.h>
typedef struct {
                  int x, y;
                  } data;
/* fonction executee par chaque thread 
*/
void *mul(data *ptrdata)
{
pthread exit((void *)((ptrdata->x) *
(ptrdata->y));
}
void main(int argc, char *argv[]){
int i;
int a, b, c, d;
pthread t pth id[2];
data donnees1;
data donnees2;
int res1, res2;
if(argc \langle 5 \rangle { perror("\007Nbre
d'arguments incorrect"); exit(1);}
                                             }
```

```
8
a=atoi(arqu[1]); b=atoi(arqu[2]);
c=atoi(argv[3]); d=atoi(argv[4]);
donnees1.x=a; donnees1.y=b;
donnees2.x=c; donnees2.y=d;
/* creation des threads */
   pthread create(pth id, 0, (void
*(*) ()) mul, &donnees1);
   pthread_create(pth_id+1, 0, (void 
*(*) ()) mul, &donnees2);
/* Attente de la fin de la thread 1 */pthread join(pth_id[0], (void **)&res1);
/* Attente de la fin de la thread 2 \times /pthread join(pth_id[1], (void **)&res2);
/* Affichage du resultat a*b + c*d */
   printf("Resultat =\dagger d\cdot", res1+res2);
/* Suppression des ressources des 
threads */
   pthread detach(&pth id[0]);
   pthread_detach(&pth_id[1]);
ext(0);
```
## Thread (3)

**compilation avec : gcc thread\_exo1.c -o exo1 -lpthread**

## Les segments de mémoire partagés : introduction

- IPC : Inter Proccess Communication System V d'Unix
- Repris dans POSIX
- Communication entre processus sur la même machine
- Librairies C:

**#include <sys/types.h>**

**#include <sys/ipc.h>**

**#include <sys/shm.h>**

## Création de segments de mémoire partagés

• Pour créer un segment de mémoire, on attache à ce segment un certain nombre d'informations.

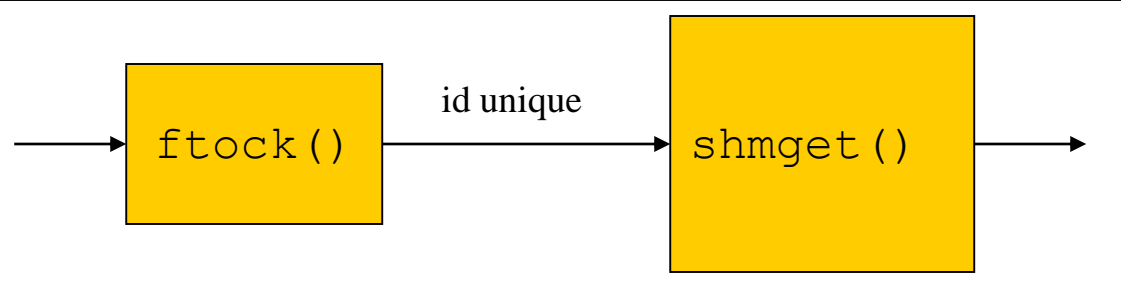

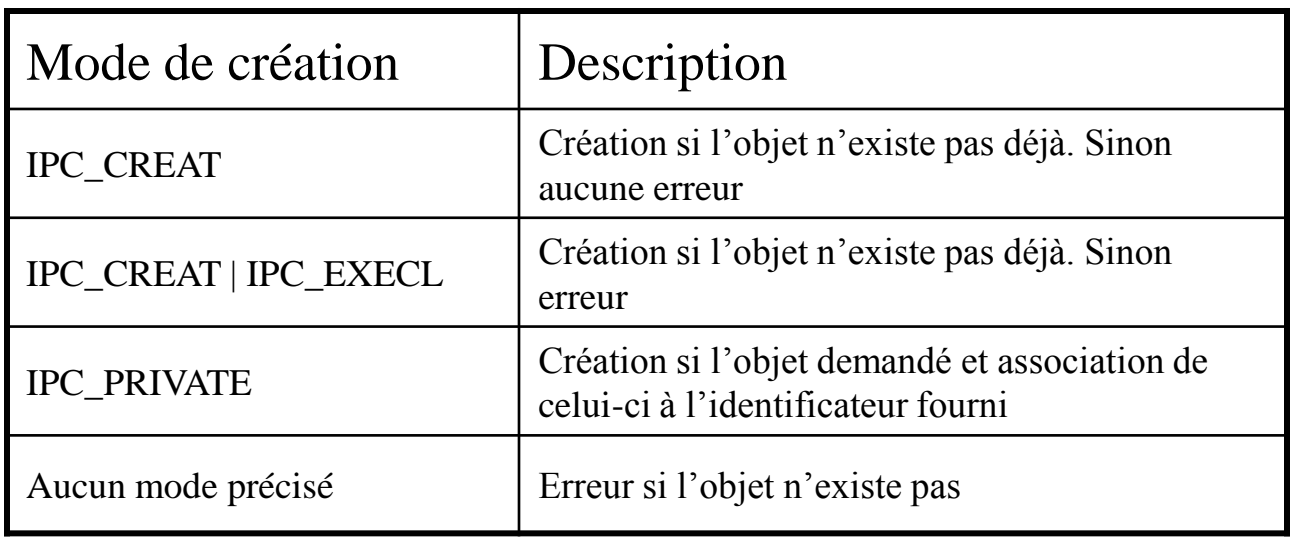

## Partage de données

• Les segments de mémoire partagés permettent à deux processus distincts de partager physiquement des données.

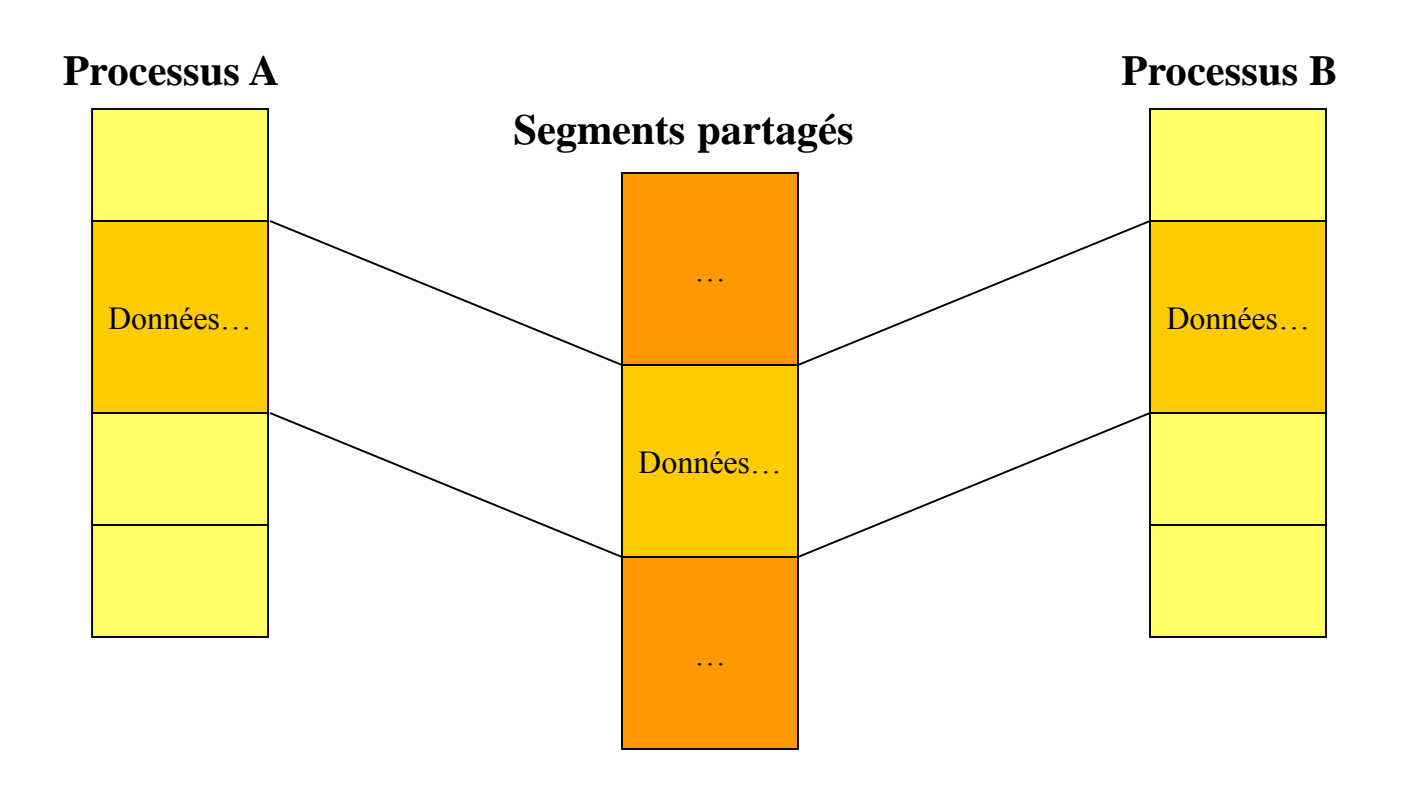

## Obtention d'un segment de mémoire

```
La primitive shmget()
```

```
int shmget( key_t cle, int taille, int options);
```
- *- cle* est la clé obtenu par la fonction *ftok*()
- *- taille* est le nombre d'octets du segment
- *- options* indique les droits d'accès au segment, PC\_CREAT | 0666 par exemple

## Attachement d'un segment de mémoire

#### *void \*shmat(int shmid, const void \*adr, int options);*

- *- shmid* est l'identificateur du segment
- *adr* est l'adresse virtuelle à laquelle doit être implanté le segment dans l'espace adressable du processus; une valeur 0 permet de laisser le choix de cette adresse au système.
- *options* peut valoir SHM\_RDONLY pour s'attacher un segment en lecture seule.

## Détachement d'un segment de mémoire

La primitive *shmdt*() détache un segment de l'espace adressable d'un processus.

```
int shmdt( const void *adr );
adr est l'adresse retournée par shmat.
```
Un segment non détaché sera détaché automatiquement lorsque tous les processus qui se le sont attachés se terminent.

## Suppression d'un segment de mémoire

*int shmctl(int shmid, int option, struct shm\_ds \*p )* permet d'agir sur un segment partagé.

Si l'*option* est égale à :

- IPC\_RMID : suppression du segment identifié par *shmid* (la suppression sera effective lorsque aucun processus n'est plus attaché au segment.

## Exemple d'utilisation/1

```
// shm_prod.c
struct donnees { int nb; int total; };
void main(void) {
   key_t cle; // dans stdlib.h
   int id;
   struct donnees *commun;
  int reponse;
   cle = ftok(getenv("HOME"), 'A');
   id = shmget(cle, sizeof(struct donnees), IPC_CREAT | IPC_EXCL | 0666);
   commun = (struct donnees *) shmat(id, NULL, SHM R | SHM W); // shm.h
   commun->nb = 0;
   commun-\gt total = 0;
   while (1) {
      printf("+ ");
      scanf("%d", &reponse);
      commun->nb++;
      commun->total += reponse;
      printf("sous-total d = d\n\alpha", commun->nb, commun->total);
   }
   printf("---\n\overline{''});
   err = shmdt((char *) commun); /* détachement du segment */
   err = shmctl(id, IPC RMID, NULL); /* suppression segment */
}
```
## Exemple d'utilisation/2

```
// shm_cons.c
#define DELAI 2
struct donnees { int nb; int total; };
void main(void)
{
   key_t cle; // dans stdlib.h
   int id;
   struct donnees *commun;
   cle = ftok(getenv("HOME"), 'A');
   id = shmget(cle, sizeof(struct donnees), 0); 
   commun = (struct donnees *) shmat(id, NULL, SHM R); // shm.h
   while (1) {
      sleep(DELAI);
      printf("sous-total d = d\n\alpha", commun->nb, commun->total);
   }
   printf("---\n\overline{''});
   err = shmdt((char *) commun);
}
```
## Exemple d'utilisation/3

---

```
$ ./shm_prod
```

```
+ 10
sous-total 1 = 10+ 20
sous-total 2 = 30+
```
Le producteur lancé, on saisit 10 pour augmenter la valeur en mémoire

```
$ ./shm_cons
```

```
sous-total 0 = 0sous-total 0 = 0sous-total 1 = 10sous-total 1 = 10sous-total 2 = 30sous-total 2 = 30sous-total 2 = 30
```

```
$ ./shm_cons
sous-total 2 = 30sous-total 2 = 30sous-total 2 = 30sous-total 2 = 30---
$
```
Le consommateur lancé la première fois affiche les valeurs. Puis on quitte. Le deuxième lancement du consommateur indique bien la dernière valeur en mémoire.